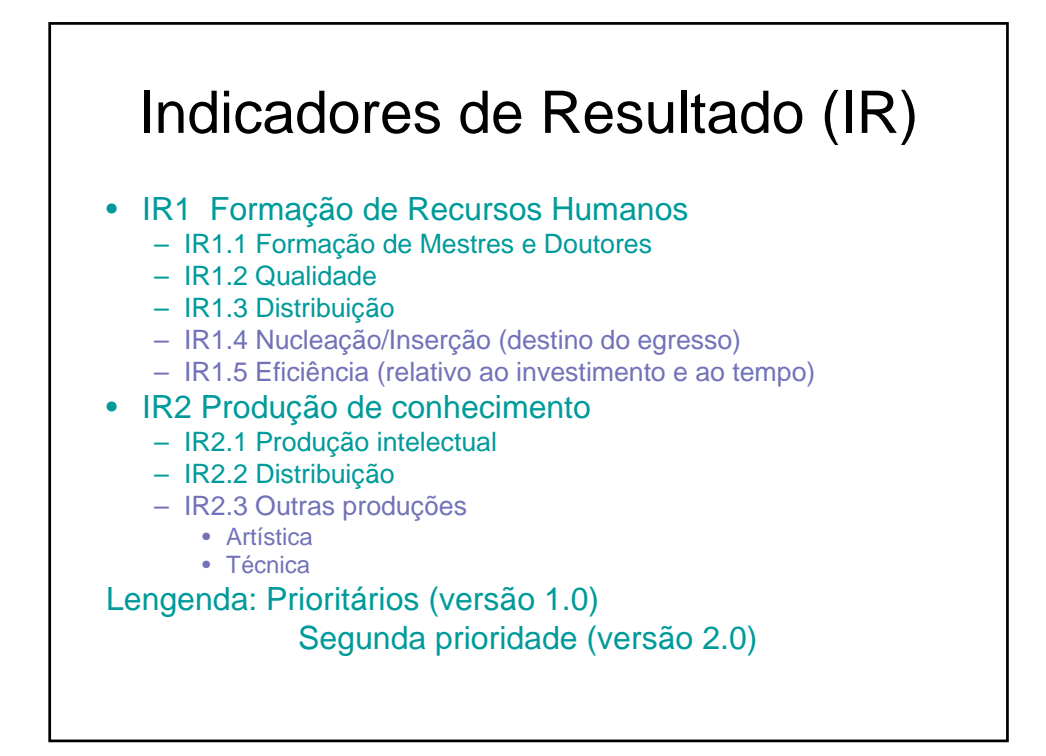

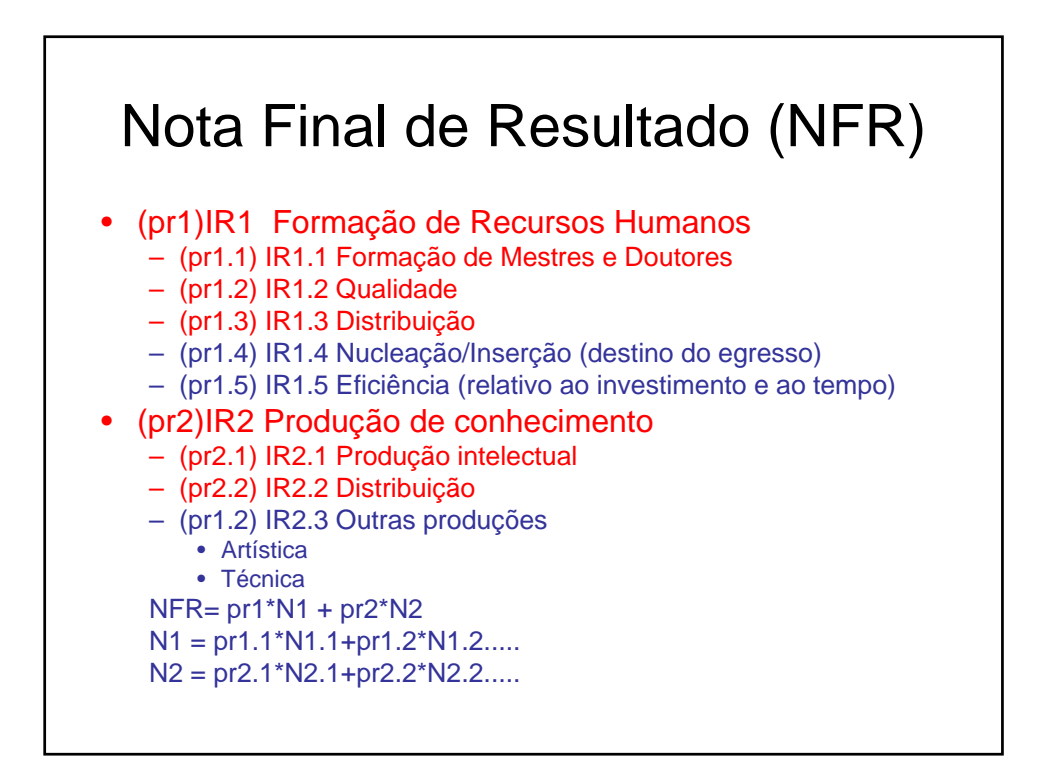

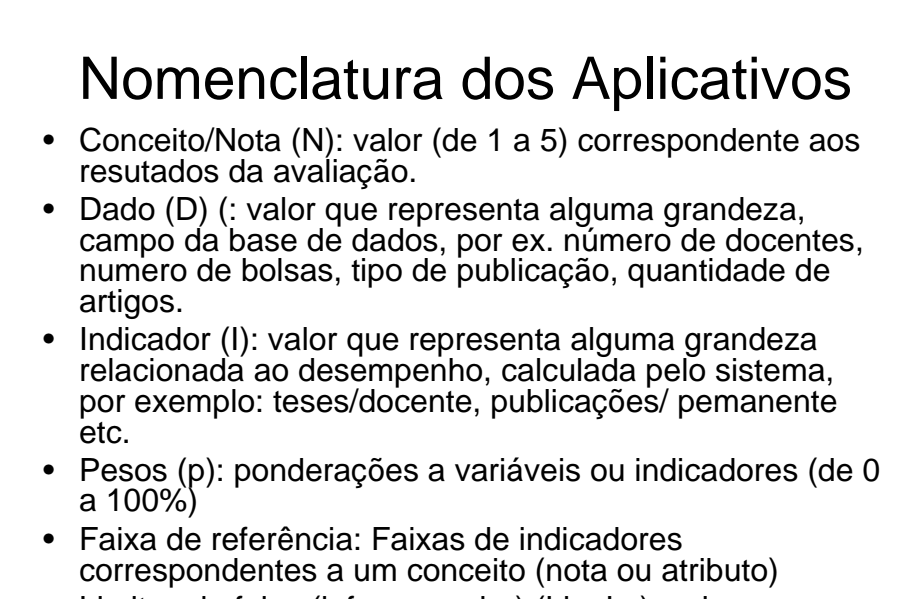

• Limites de faixa (inf. e superior) (Li e Ls): valores extremos da faixa de referência.

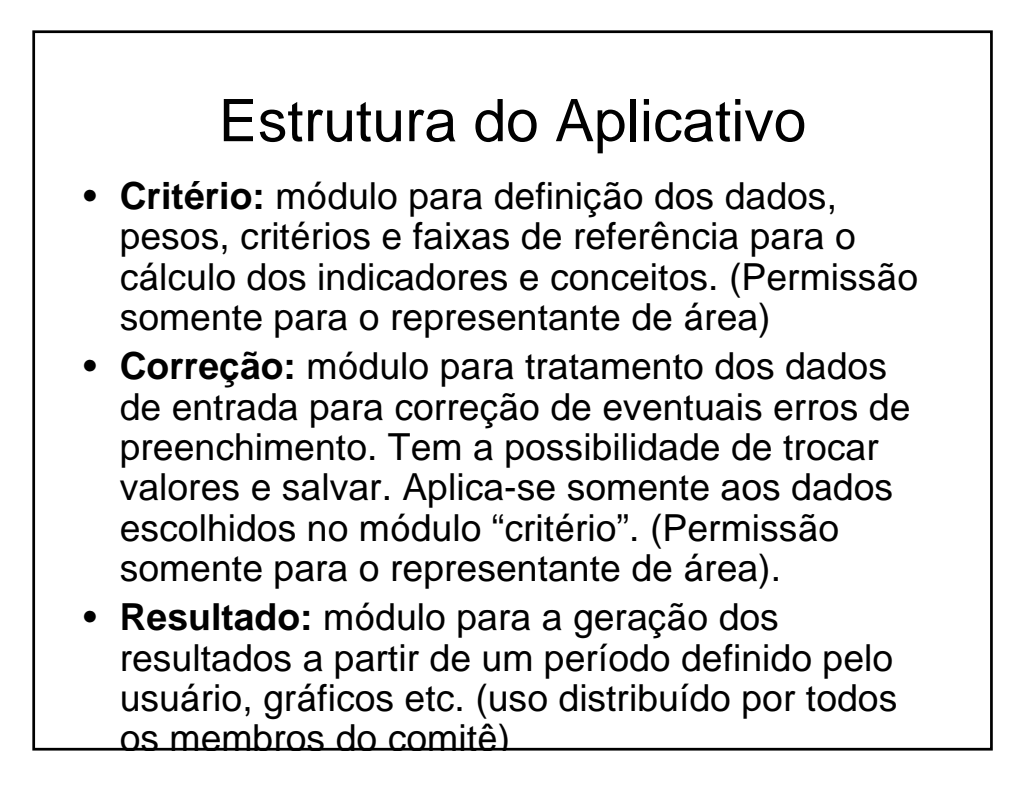

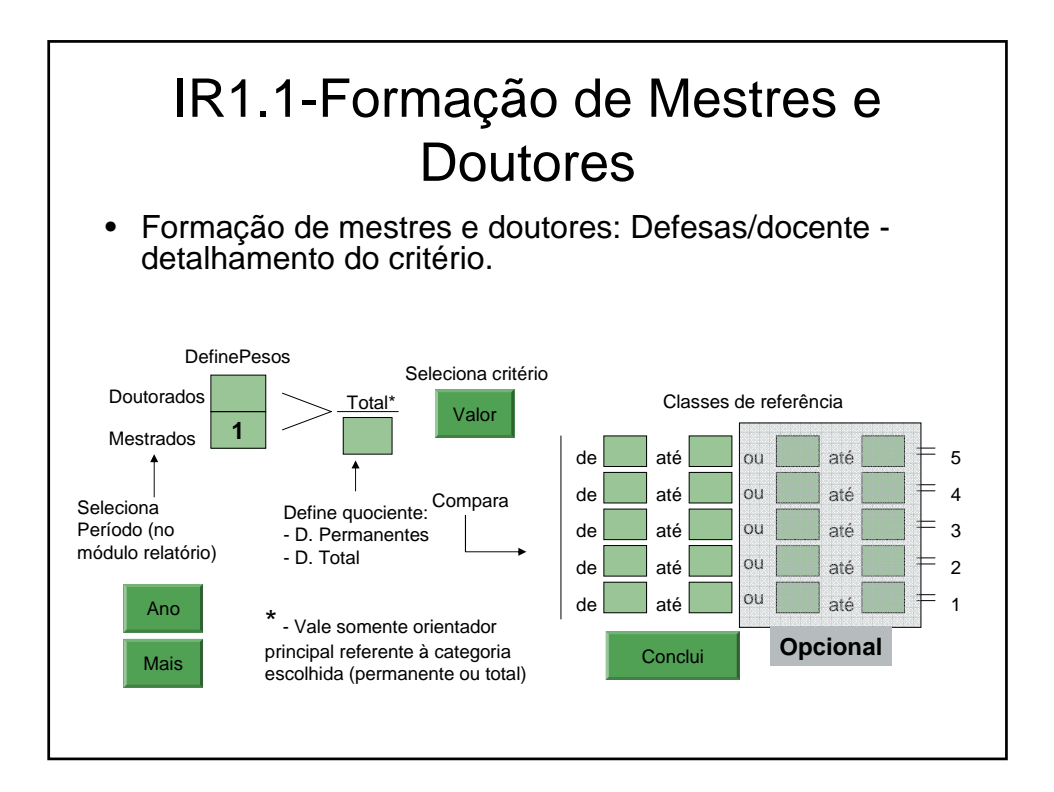

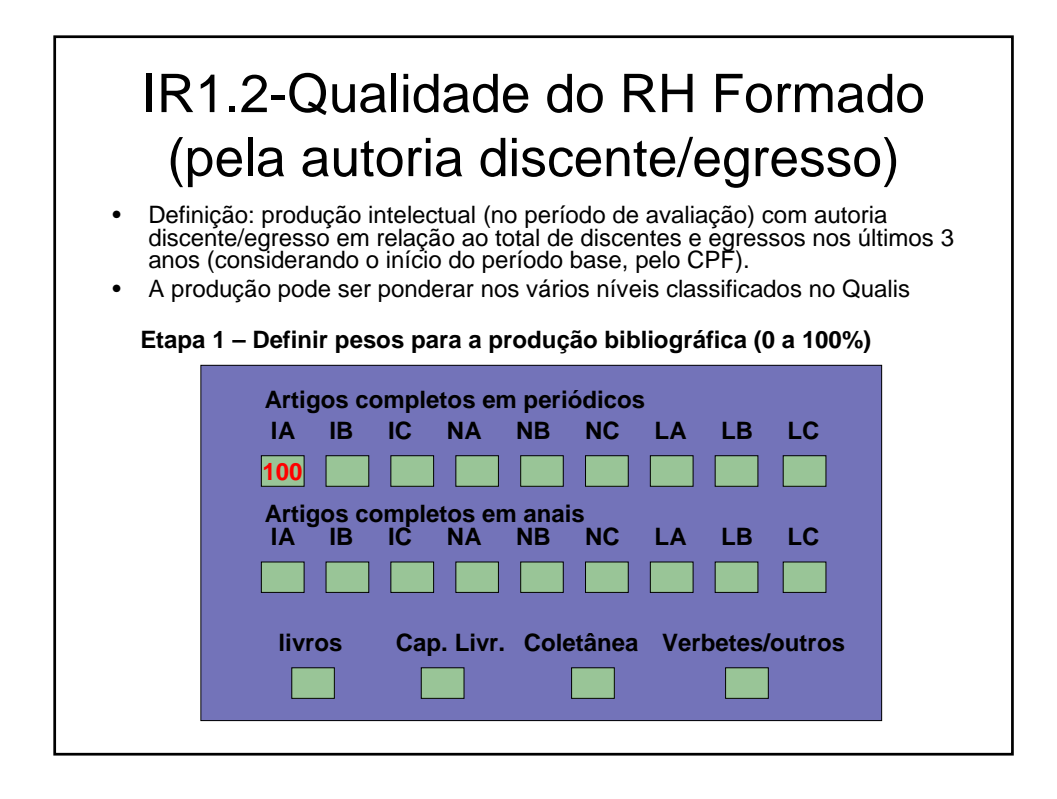

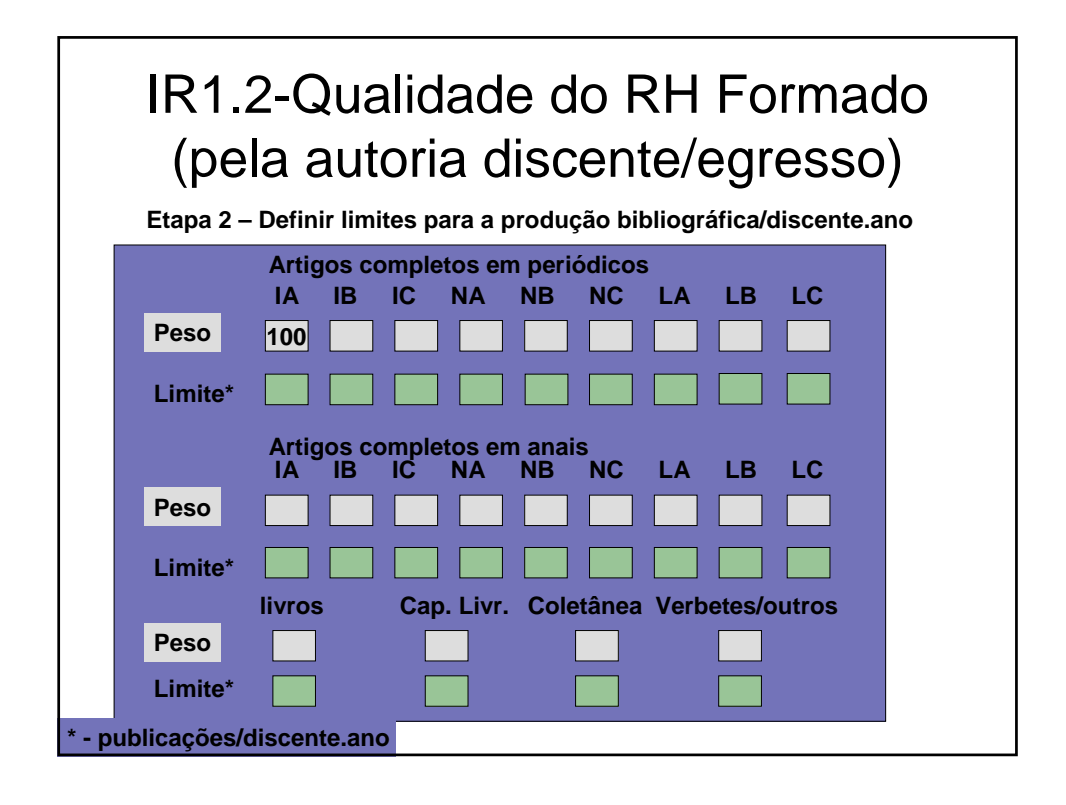

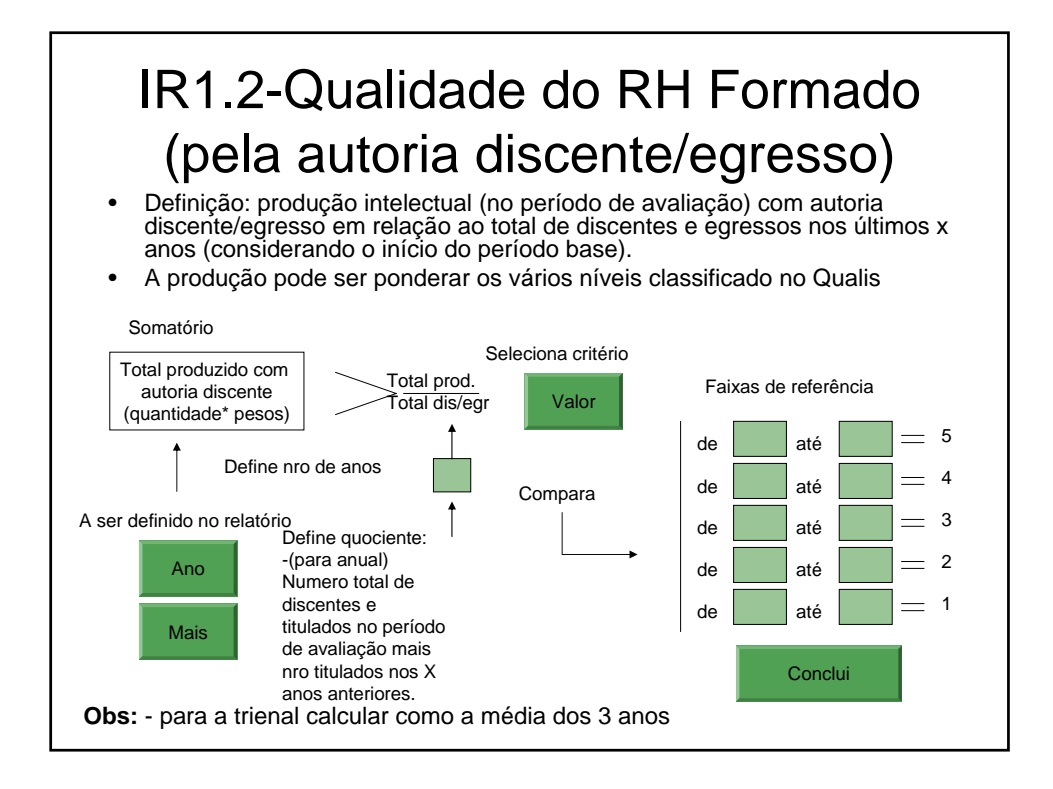

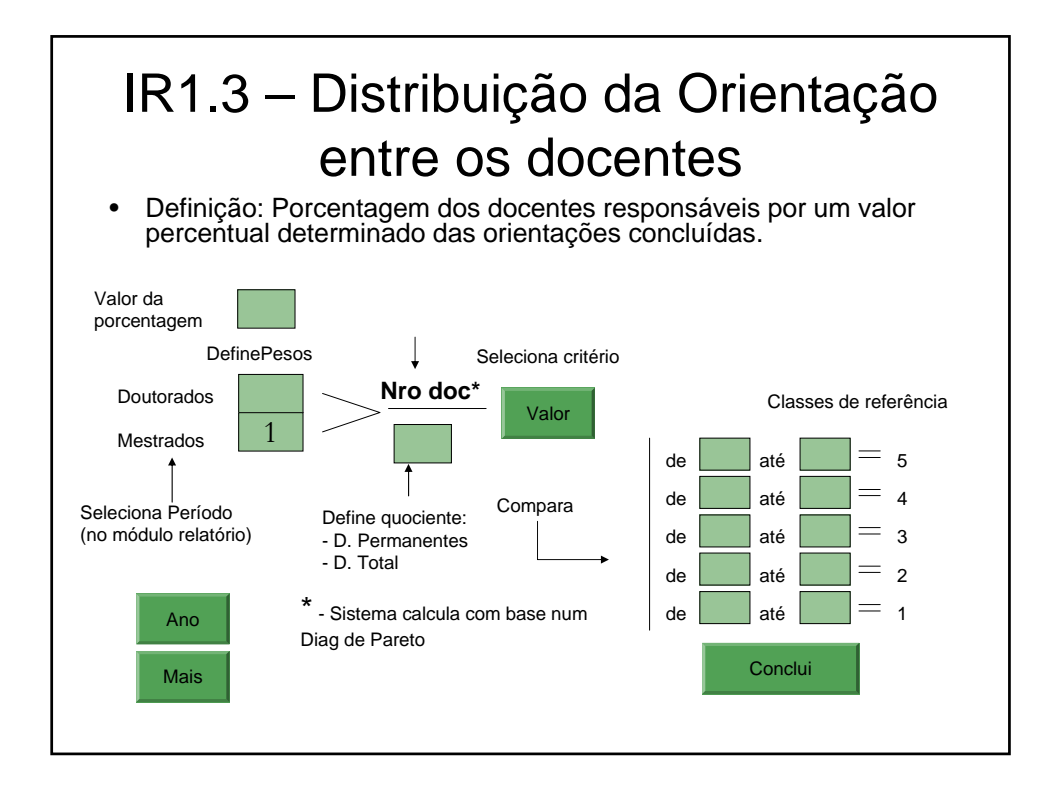

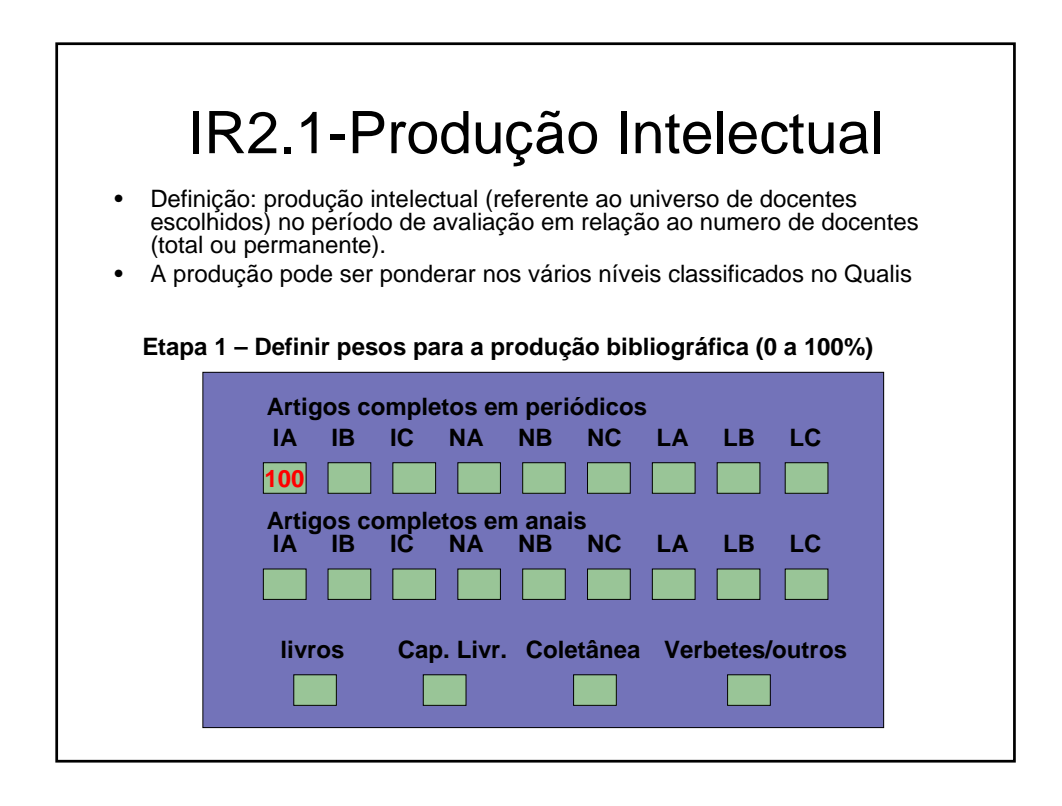

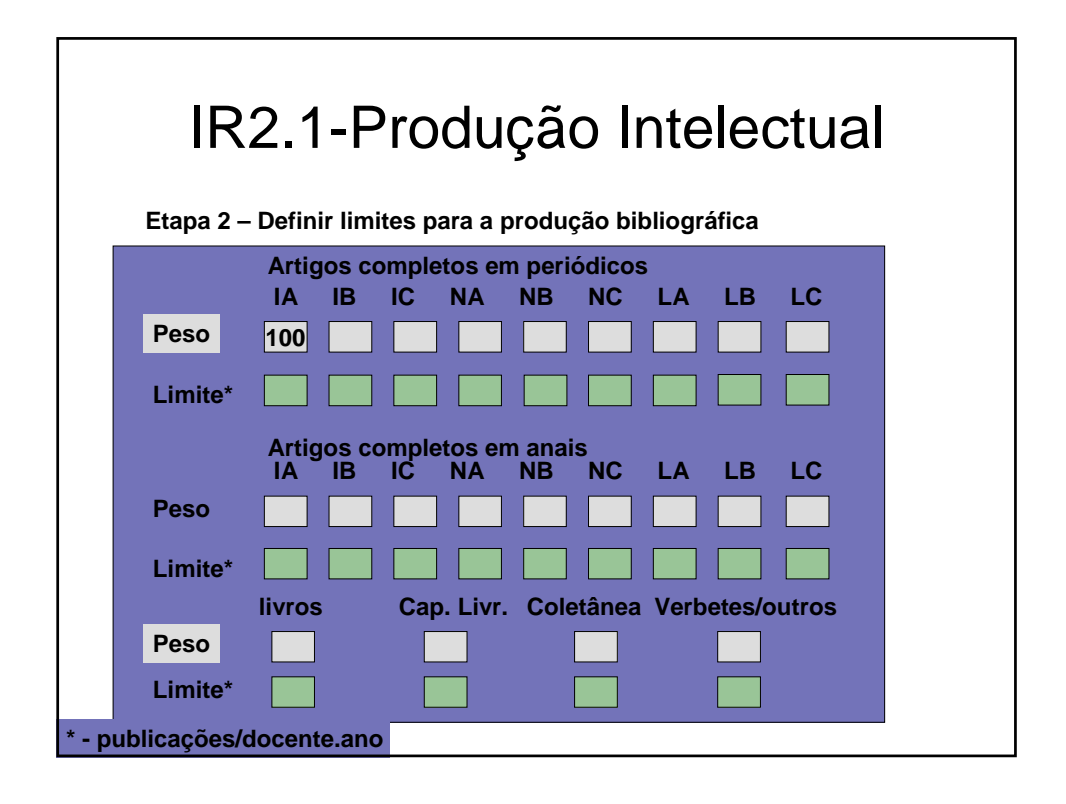

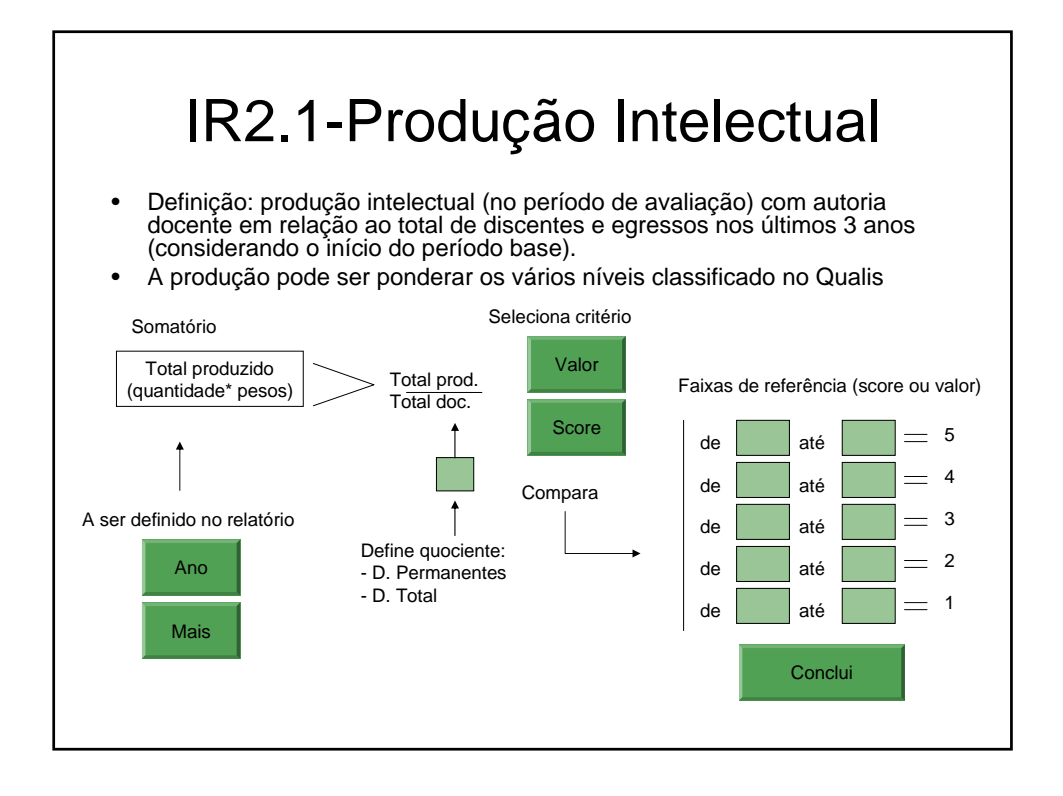

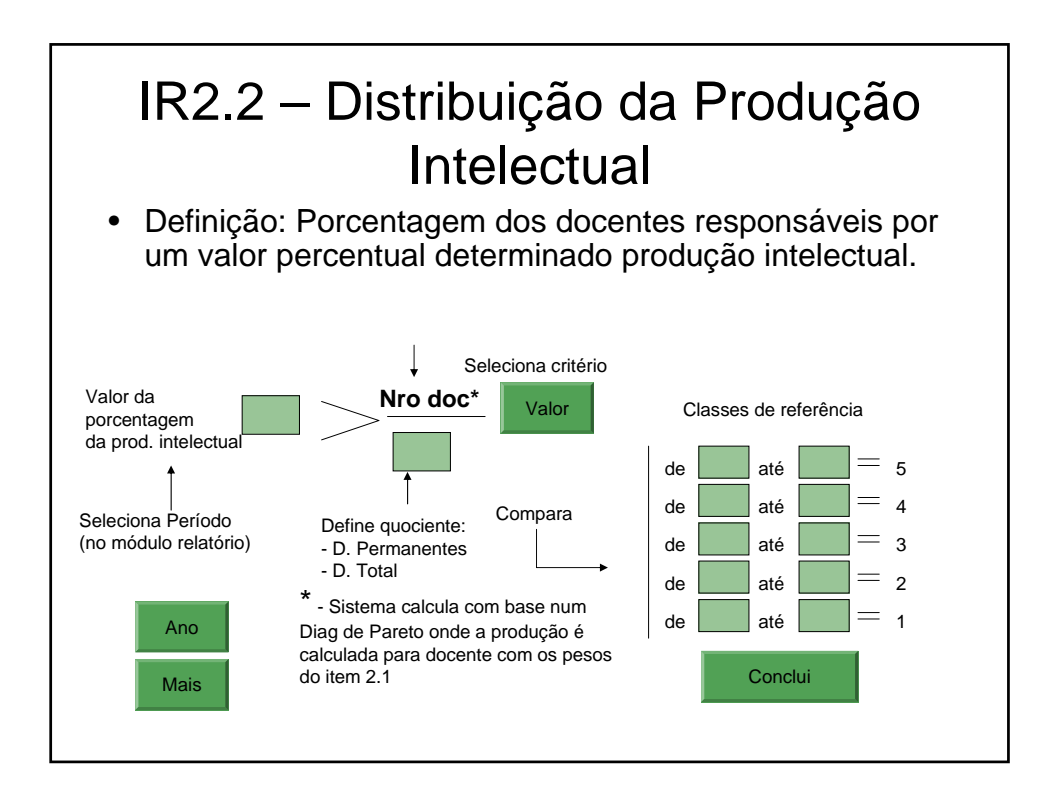

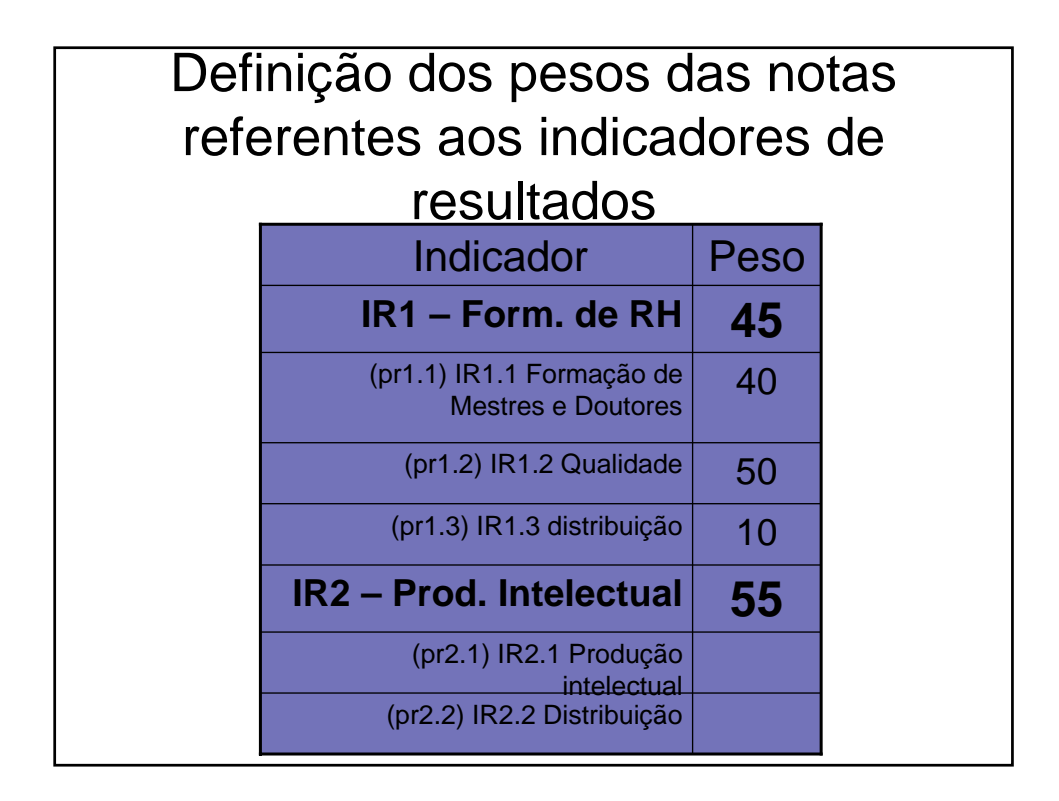